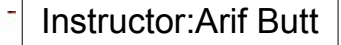

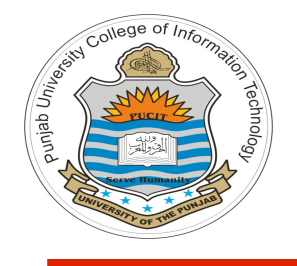

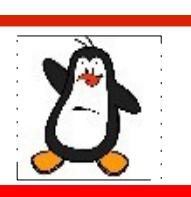

**Video Lecture # 12 UNIX File System Architecture**

#### **Course: SYSTEM PROGRAMMING**

**Instructor: Arif Butt**

**Punjab University College of Information Technology (PUCIT) University of the Punjab**

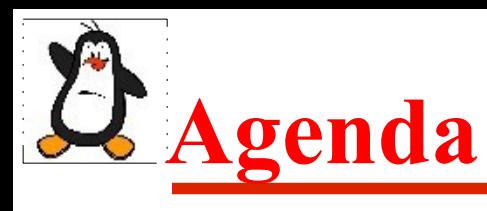

- Recap
	- Disk geometry
	- Disk partitioning
	- File system mounting
- File System Architecture
- Data structures involved in FSA
- Connection to an opened file
- The open-read-write-close Paradigm

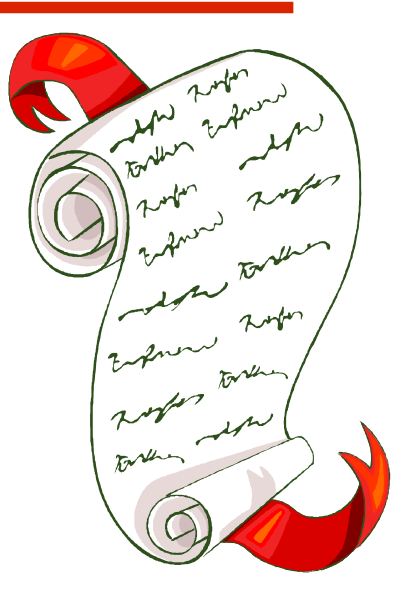

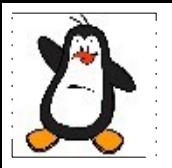

#### **OS with Linux Lec#16 Hard Disk Geometry**

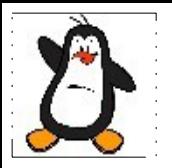

### **OS with Linux Lec#17 Partitioning a Hard Disk**

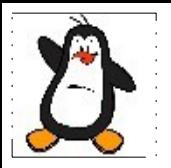

### **OS with Linux Lec#18 Formatting a Hard Disk**

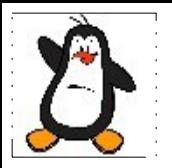

### **OS with Linux Lec#19 Mounting a File System**

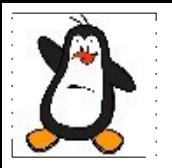

### **OS with Linux Lec#20 File System Architecture**

#### **Schematic Structure of a Unix File System** Instructor:Arif Butt

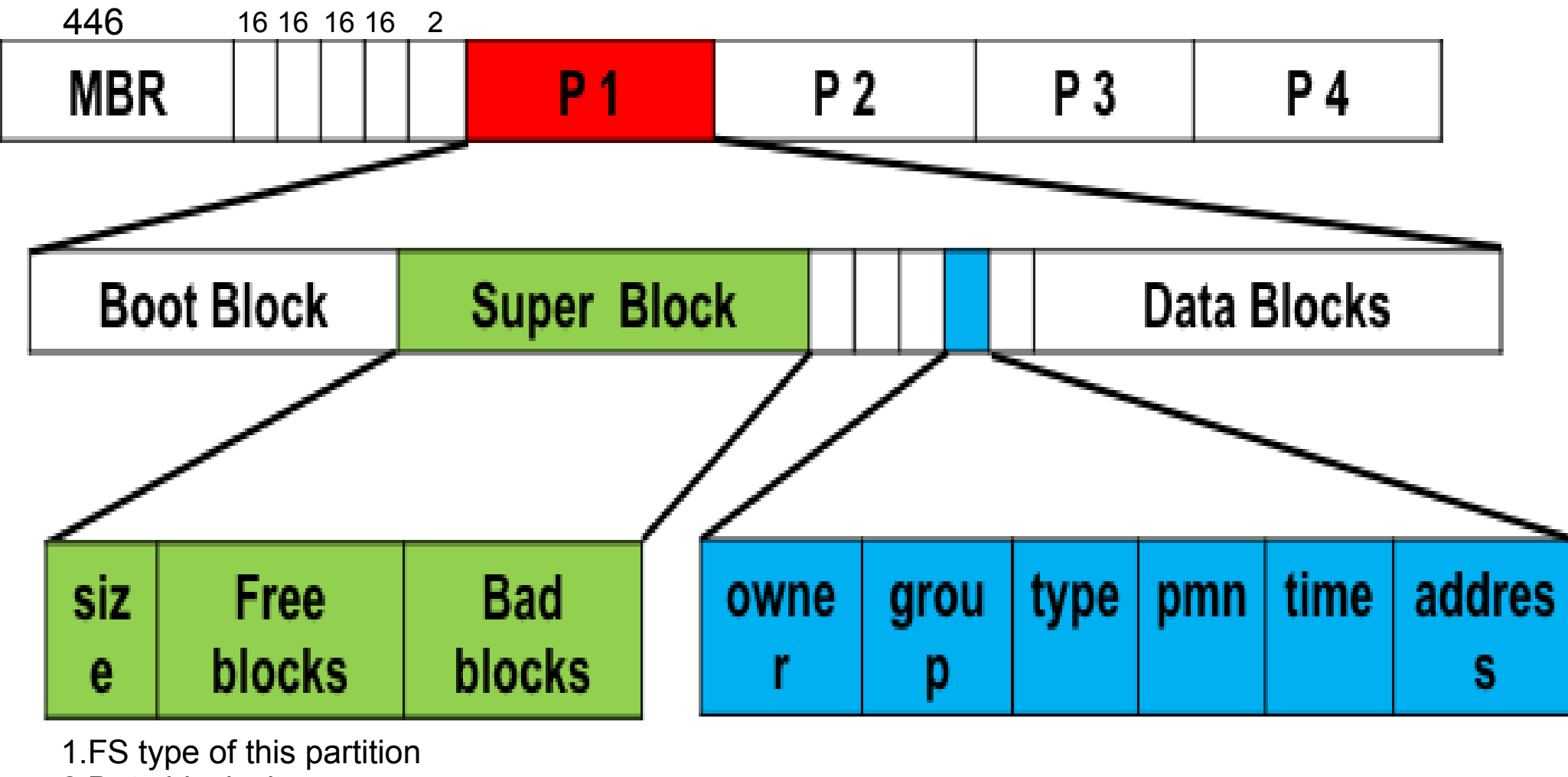

2.Data block size

3.Total blocks

4.Info about free and allocated blocks

**sudo tune2fs -l /dev/sda1 | less**

**df -i /dev/sda1**

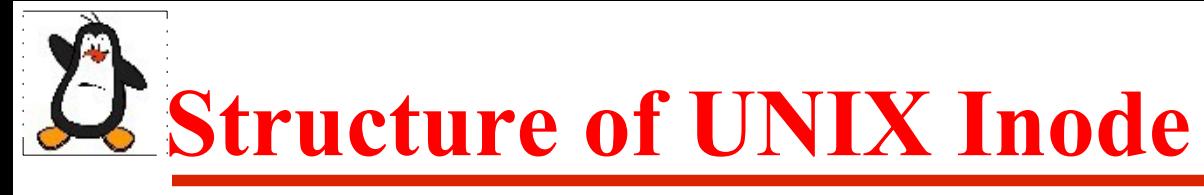

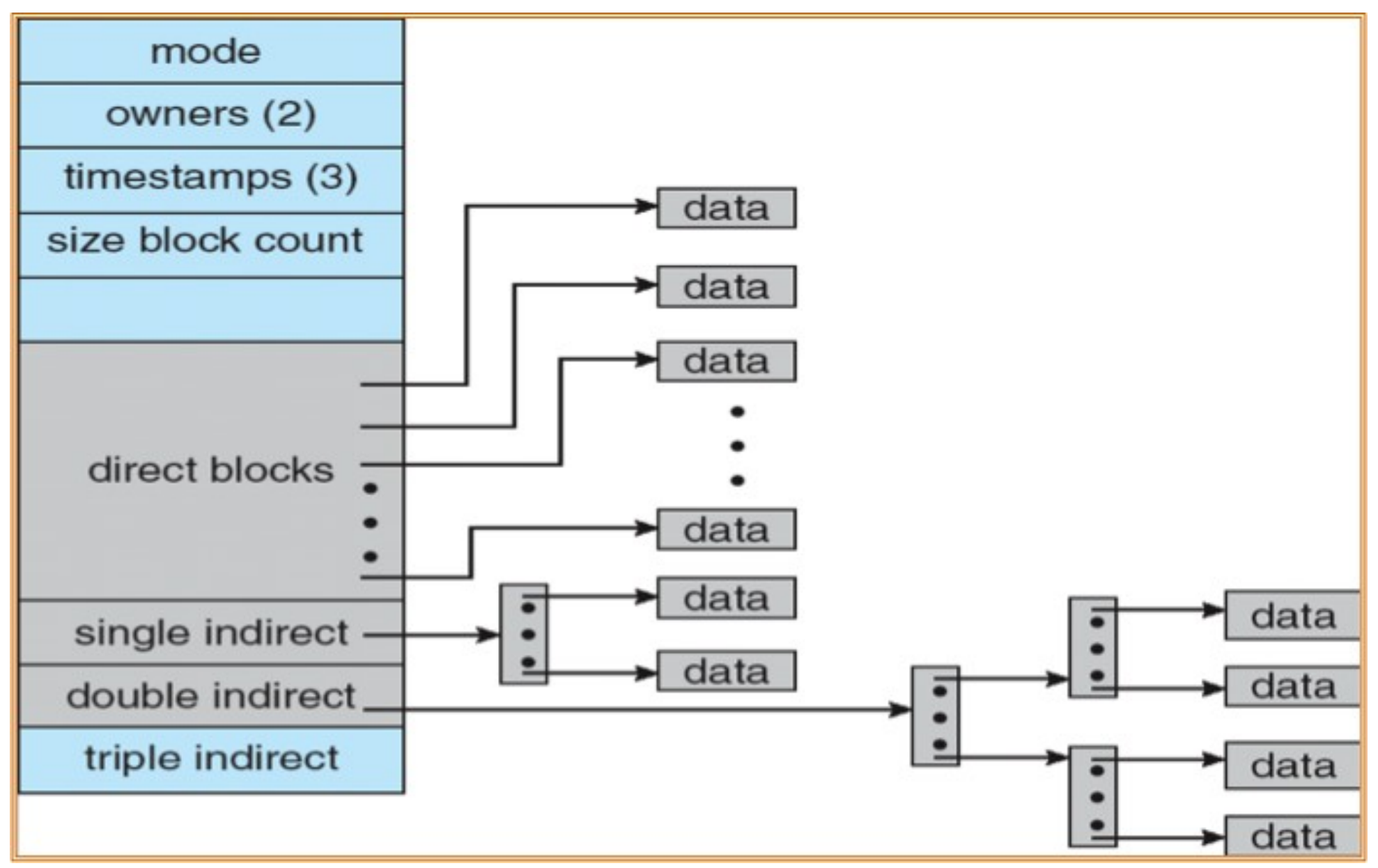

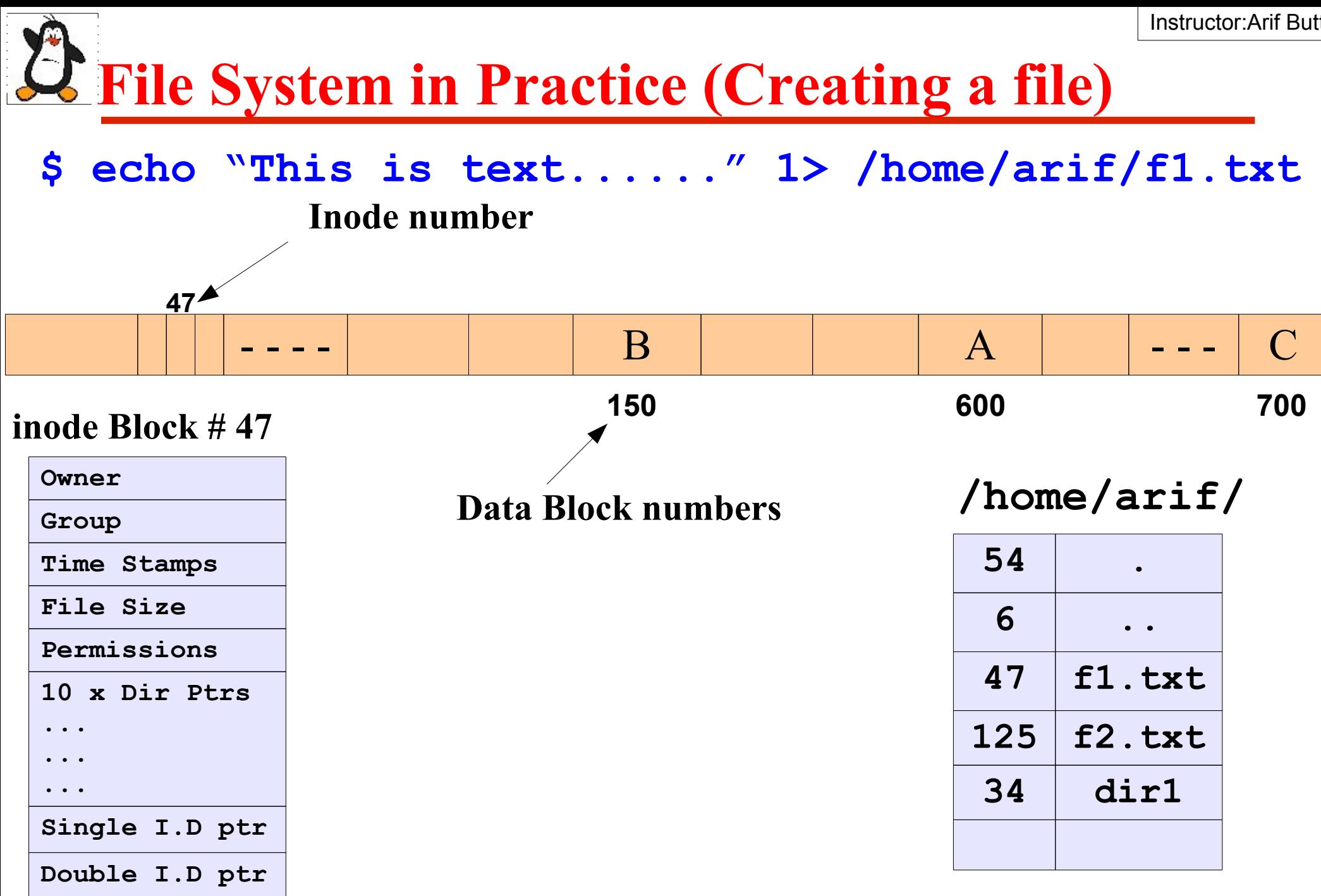

**Triple I.D ptr**

### **File System in Practice (Understanding directories)**

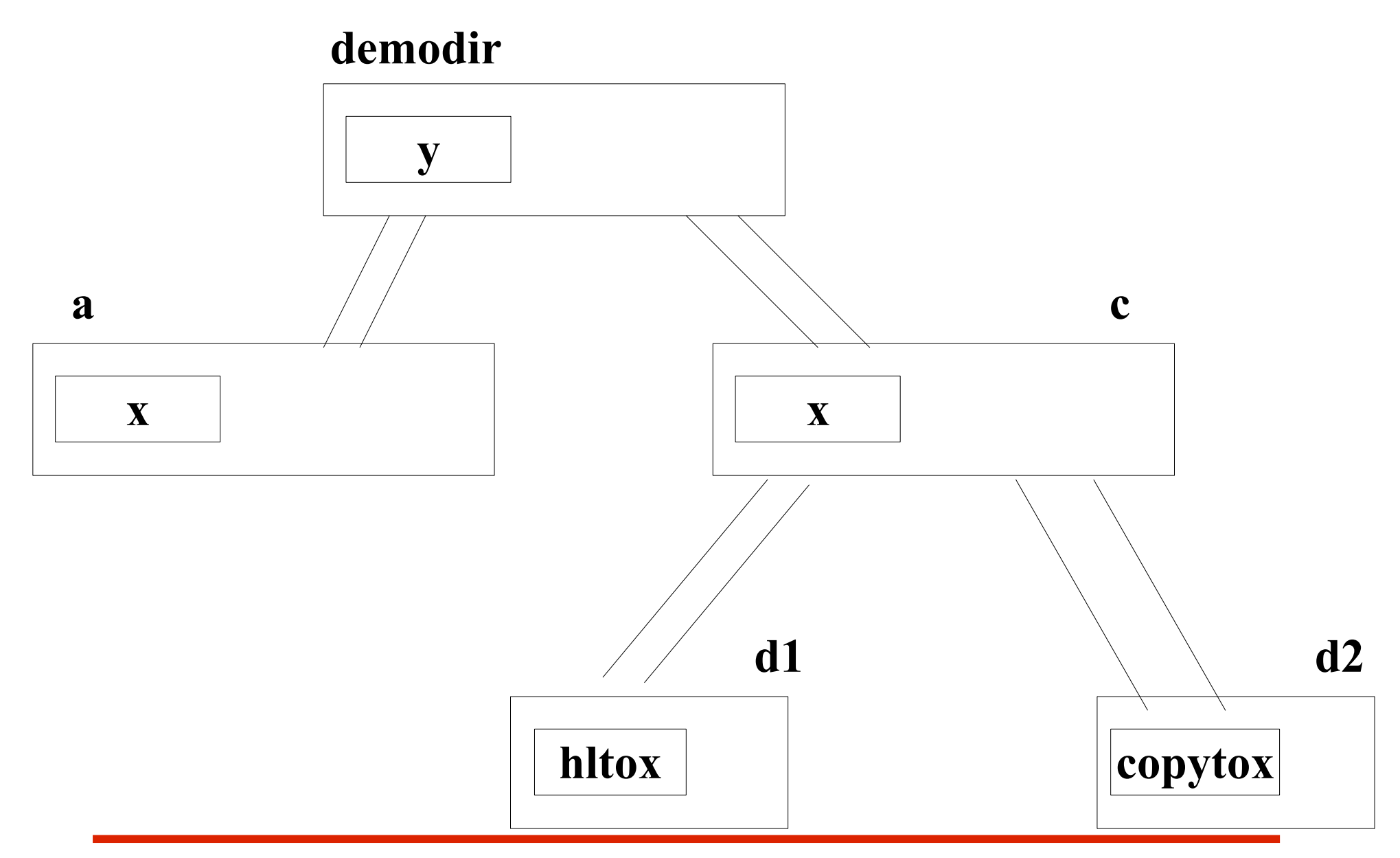

**File System in Practice (Understanding directories)**

**\$ ls -iaR demodir/**

**demodir/:**

2621457 . 2629351 .. 2627038 a 2627039 c 2627033 y

**demodir/a:** 2627038 . 2621457 .. 2627040 x **demodir/c:** 2627039 . 2621457 .. 2627041 d1 2627042 d2 **demodir/c/d1:** 2627041 . 2627039 .. 2627040 hltox **demodir/c/d2:** 2627042 . 2627039 .. 2627043 copytox

## **File System in Practice (Understanding directories)**

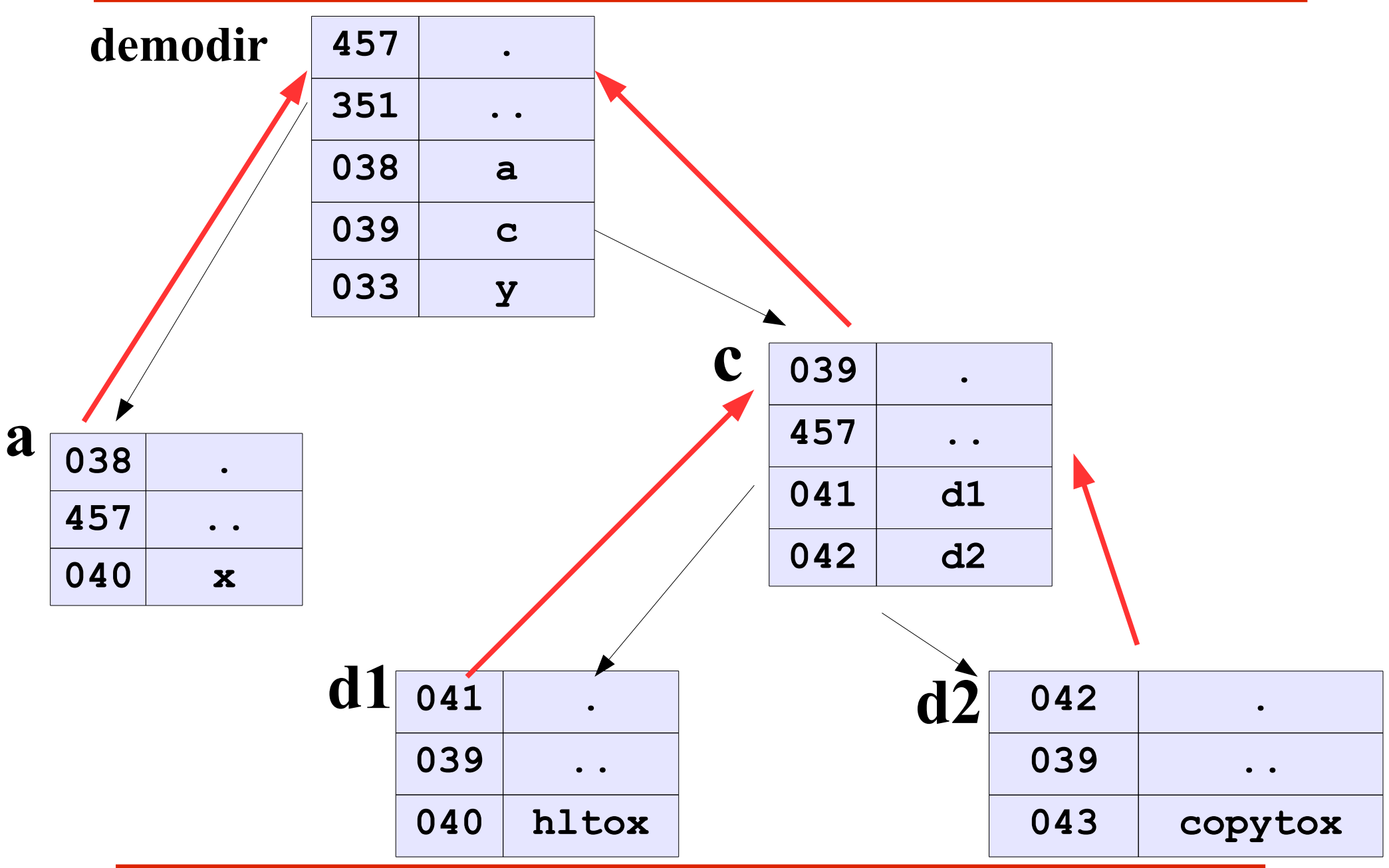

#### **File System in Practice (Accessing a file)**

#### **\$ cat /home/arif/file1**

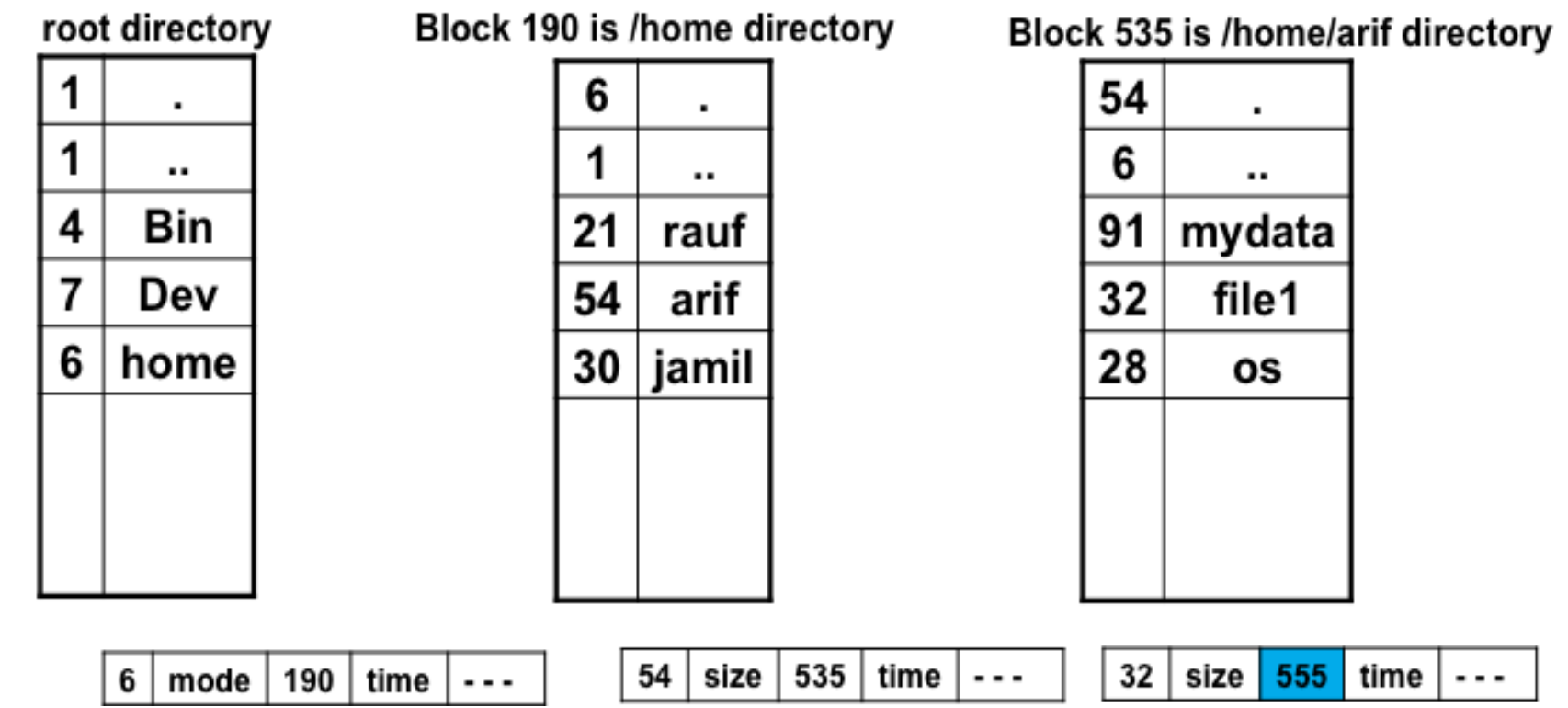

- Searches directories for file name
- Locate and read inode 32
- Checks for permissions. (userID vs file owner/gp/others)
- Go to the data blocks one by one, the first 10 block addresses are in inode block. Next in single, double and tripple indirect blocks

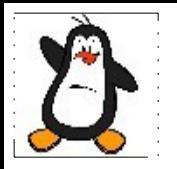

### **Review Connection of an Opened File**

# **File Descriptor to File Contents**

#### **File Status Flags**

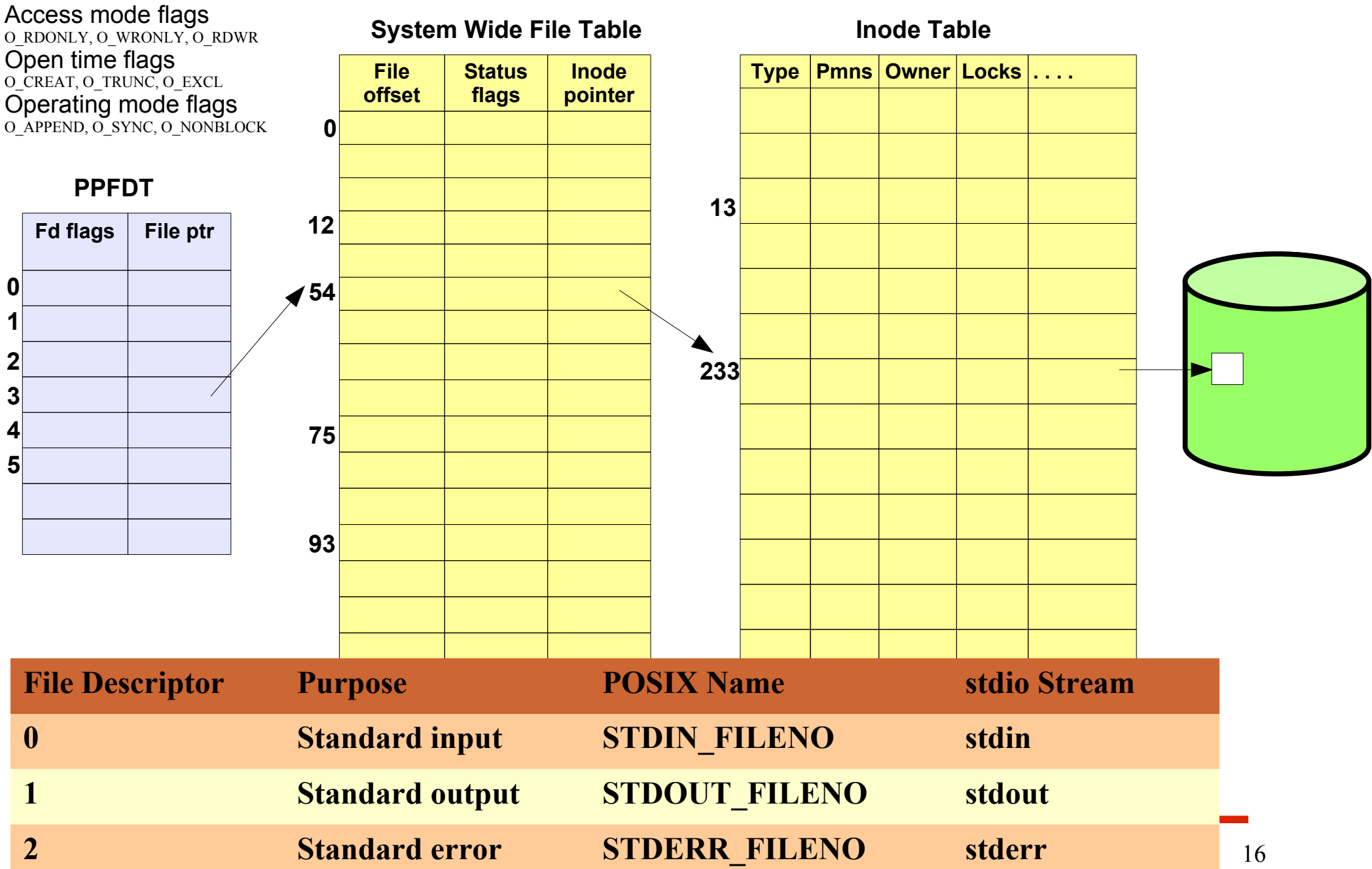

### **Relationship between fd and Open files**

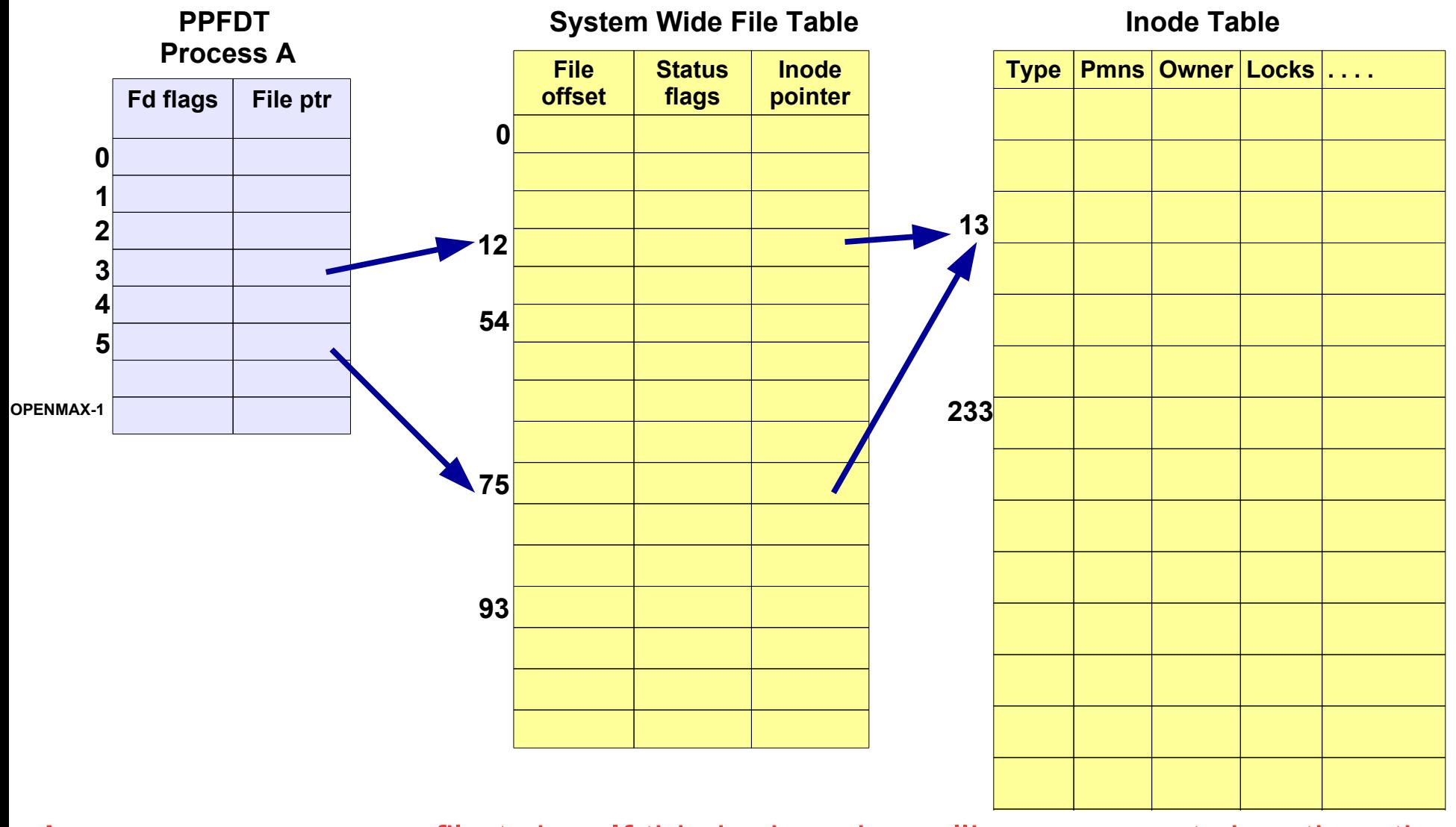

A process can open a file twice. If this is done by calling **open()** twice, then there will be two different entries in PPFTD as well as in SWFT for that single file

### **Relationship between fd and Open files**

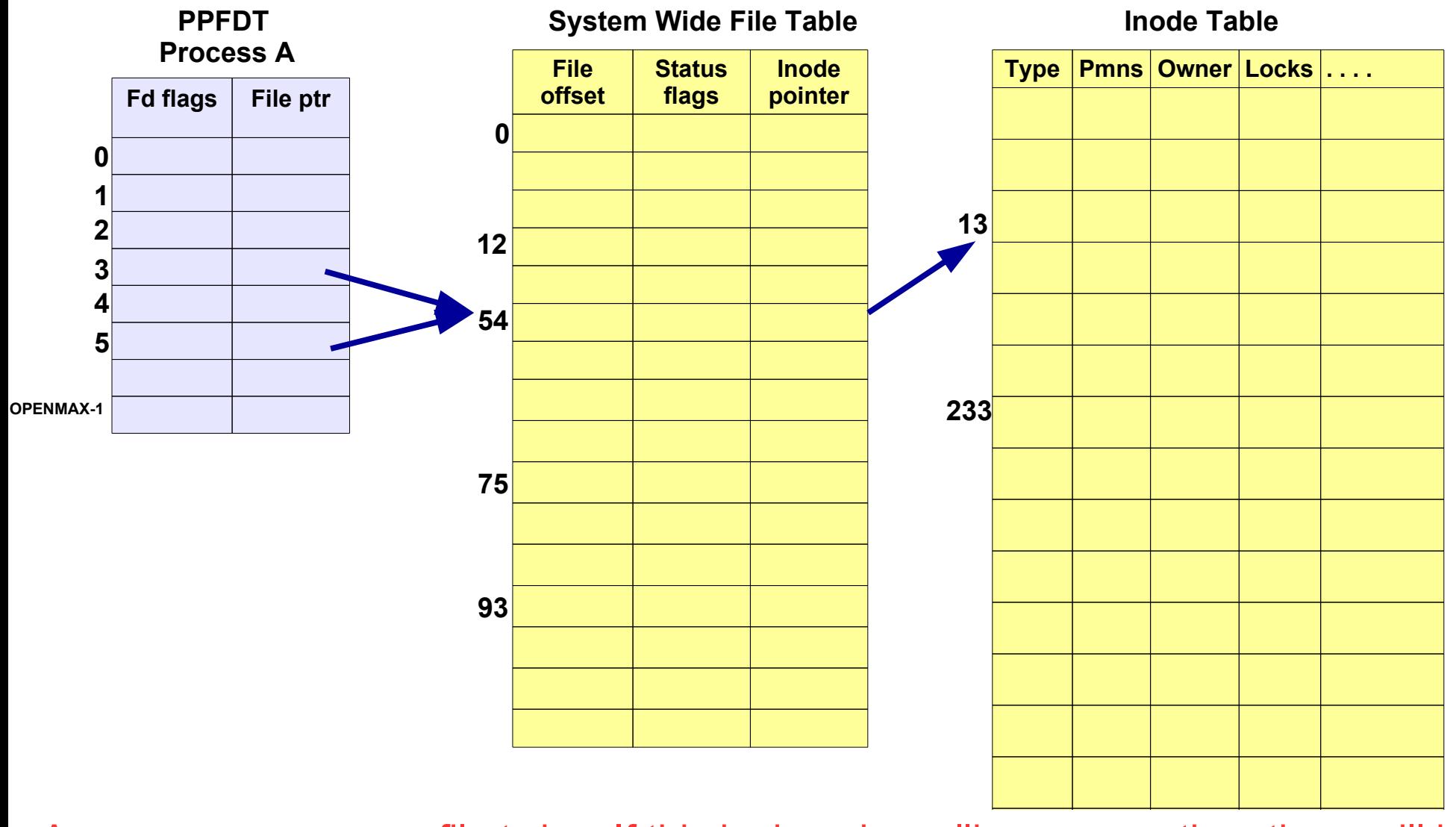

A process can open a file twice. If this is done by calling **dup()**, then there will be two entries in PPFDT but only one entry in SWFT

### **LE Relationship between fd and Open files**

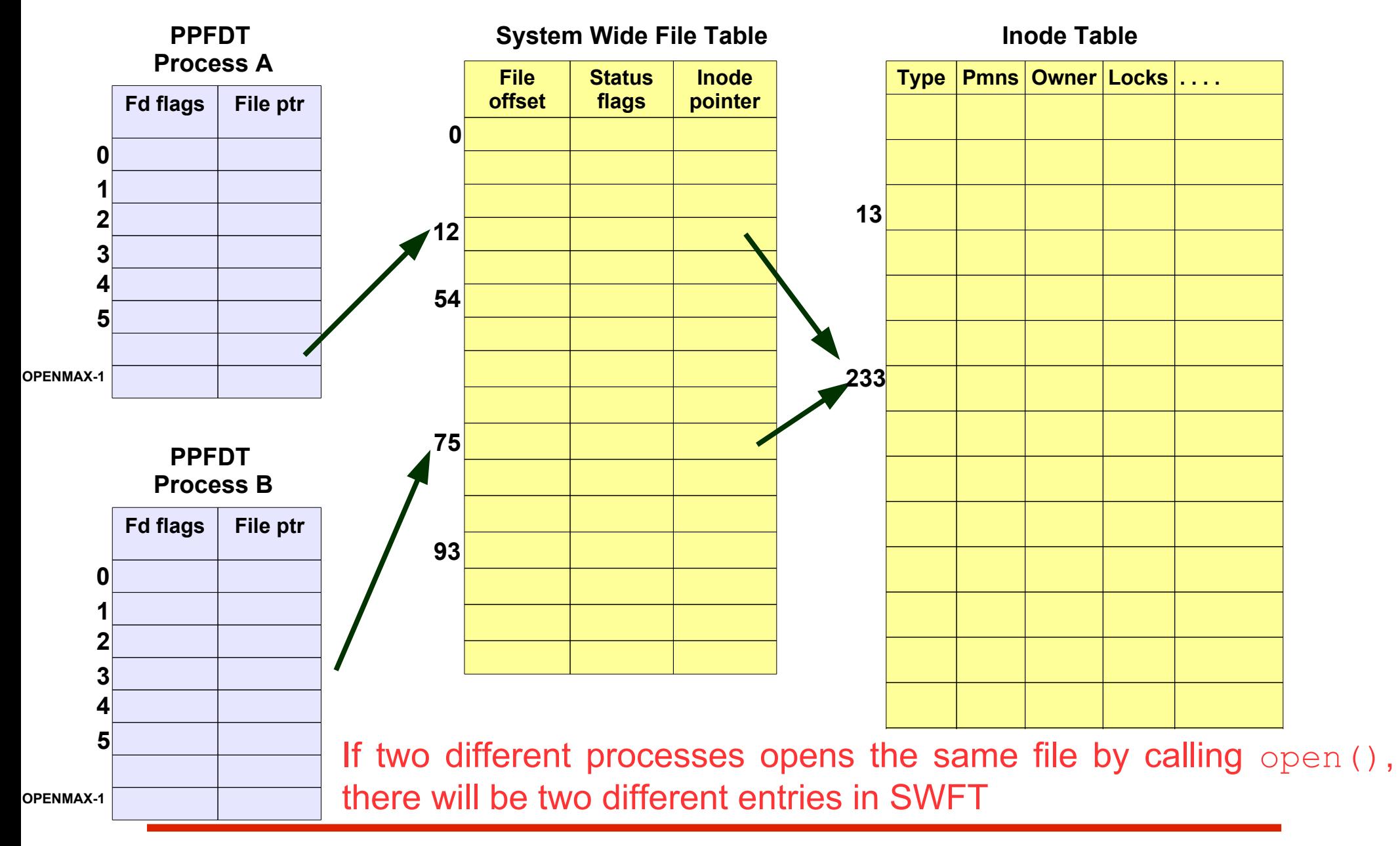

### **Relationship between fd and Open files**

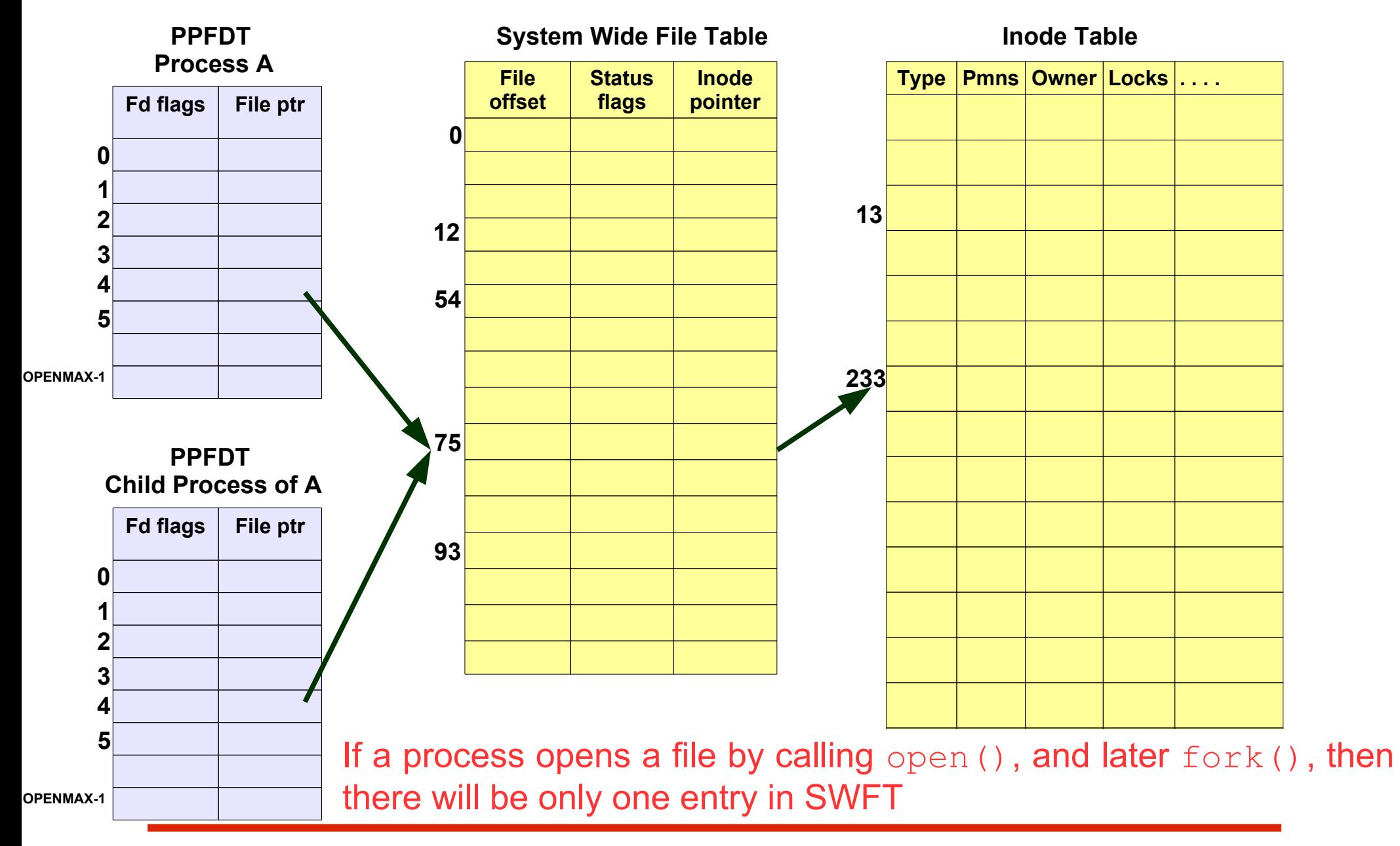

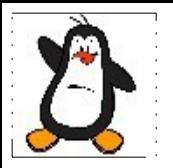

#### **Universal I/O Modal**

## **open(), read(), write(), close() paradigm**

Following are the four key system calls for performing file I/O (programming languages and software packages typically employ these calls indirectly via I/O libraries):

- **fd = open(pathname, flags, mode)** opens the file identified by pathname, returning a file descriptor used to refer to the open file in subsequent calls. If the file doesn't exist, open() may create it, depending on the settings of the flags bit- mask argument. The flags argument also specifies whether the file is to be opened for reading, writing, or both. The mode argument specifies the permissions to be placed on the file if it is created by this call. If the open() call is not being used to create a file, this argument is ignored and can be omitted.
- **numread = read(fd, buffer, count)** reads at most count bytes from the open file referred to by fd and stores them in buffer. The read() call returns the number of bytes actually read. If no further bytes could be read (i.e., end-of-file was encountered), read() returns 0.
- **numwritten = write(fd, buffer, count)** writes up to count bytes from buffer to the open file referred to by fd. The write() call returns the number of bytes actually written, which may be less than count.
- **status = close(fd)** is called after all I/O has been completed, in order to release the file descriptor fd and its associated kernel resources.

# **read() System call**

#### **#include<unistd.h>**

#### ssize t read(int fd, void \*buf, size t count);

- Attempts to read upto **count** number of bytes from the file descriptor **fd** into the buffer starting at memory address **buf**
- If count is 0 then read() return 0. If count is greater than SSIZE MAX then the result is unspecified
- On success, returns number of bytes read, which can be less than count if EOF is encountered. Before a successful return the current file offset is incremented by the number of bytes actually read
- In case of regular file having more than count bytes, it is guaranteed that read will read count bytes and then will return However, in case of fifos or sockets this is not guaranteed
- On failure, returns -1 and set errno. Check reasons in man page
- A return of zero indicates end-of-file

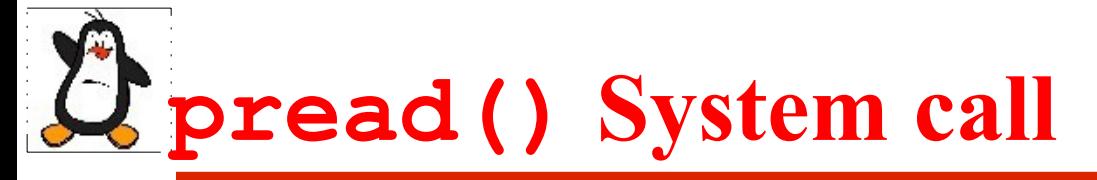

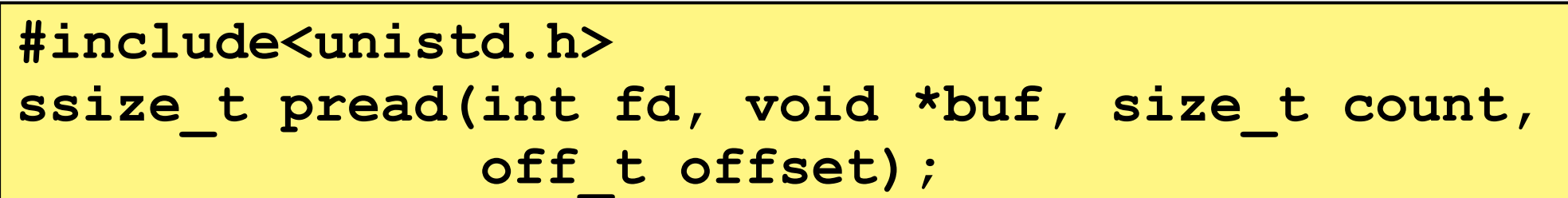

- This function read **count** number of bytes from the file descriptor **fd** at offset **offset** into the buffer starting at memory address **buf**
- On success; Number of bytes read is returned and current file offset is **not** advanced to new location
- On failure; Return -1 and errno is set to indicate the error
- A return value of 0 means nothing is read

# **write() System call**

#### **#include<unistd.h>**

ssize t write(int fd, void \*buf, size t count);

- Attempts to write up to **count** number of bytes to the file referenced by file descriptor **fd** from the buffer starting at memory address **buf**. The data is written starting with the current location of current fle offset
- On success; Number of bytes written is returned which may be less than count. Current file offset is advanced to new location
- In case of regular file, the call guarantees writing count bytes, if the disk is not full or the file size has not exceeded the maximum file size supported by system. However, in case of fifos or sockets this is not guaranteed
- On failure; Return -1 and errno is set appropriately. Check reasons in man page
- Return 0 indicates nothing is written

# **pwrite() System call**

#### **#include<unistd.h> ssize\_t pwrite(int fd,void \*buf,size\_t count,** off t offset);

- This function write **count** number of bytes from memory address pointed to by **buf** to the file referenced by file descriptor **fd** at offset **offset**
- On success; Number of bytes written is returned and current file offset is **not** advanced to new location
- On failure; Return -1 and errno is set to indicate the error
- A return value of 0 indicates nothing is written

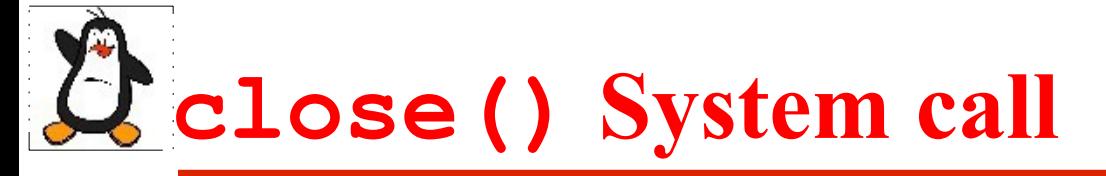

#### **#include<unistd.h> int close(int fd)**

- Close a file descriptor **fd** so that it is no longer referenced in the PPFDT and may be reused to a later call of open(), or dup()
- Closing a file also releases any record locks that a process may have on file
- When a process terminates, all open files are automatically closed by kernel
- On Success; Return 0
- On failure; Return -1 and errno is set appropriately

# **Restarting a System call**

- Once performing blocking I/O using a read() or write() system calls, if the call is interrupted during its execution we need to restart the system call. A read() on a keyboard normally blocks if the user has not entered anything. Similarly if a read() is trying to read an empty pipe it blocks
- In such scenarios, most modern UNIX implementations restart such system calls automatically. However, if you are not sure whether your code would be running on such a system, you need to write code to explicitly handle the restarting of an interrupted system call

```
repeat: 
 if((rv = read(fd, buff, SIZE)) == -1){
    switch(errno){
       case EINTR: goto repeat;
       ….....
    }
 }
```
# **open() System call**

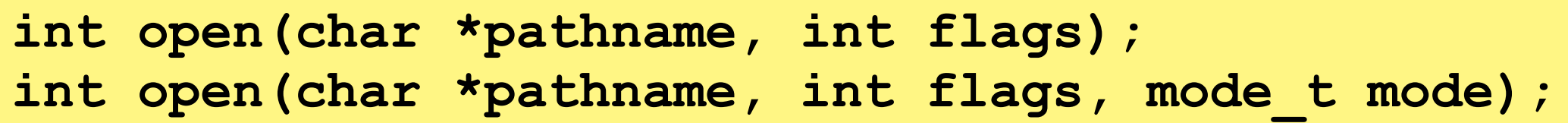

- The file to be opened is identified by the **pathname** argument. If pathname is a symbolic link, it is dereferenced
- On success, open () returns a file descriptor that is used to refer to the file in subsequent system calls
- On error, open() returns  $-1$  and errno is set accordingly
- The **file status flags** argument is a bit mask that:
	- a) Must include one of the three **file access modes** (O\_RDONLY, O\_WRONLY, O\_RDWR)
	- b) Zero or more **file open time flags**, (O\_CREAT, O\_TRUNC, O\_EXCL)
	- c) Zero or more **file operating mode flags** (O\_APPEND, O\_SYNC, O\_NONBLOCK)

# **Flags used by open()**

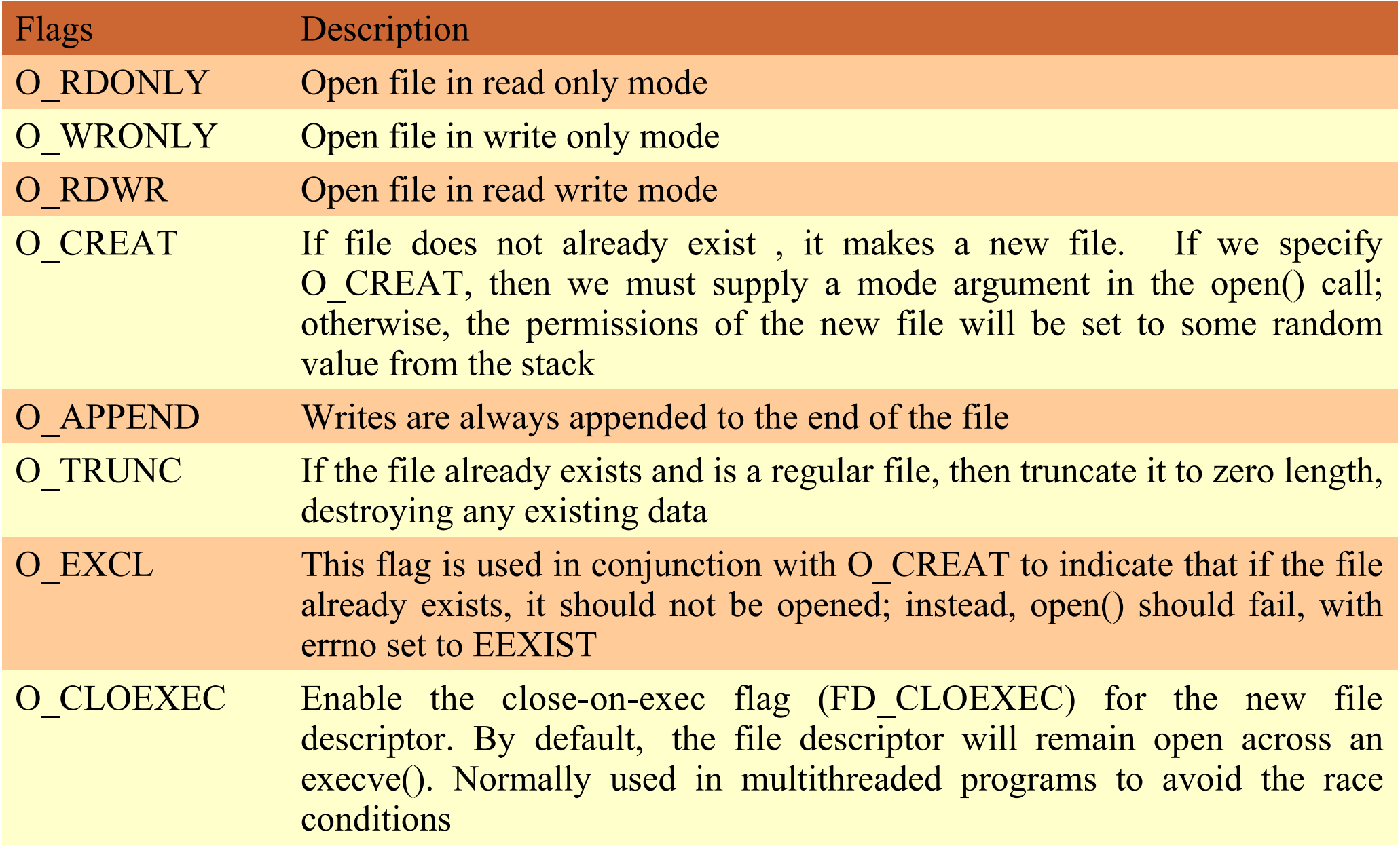

### **Mode argument of open() System call**

- When open() is used to create a new file, the mode bit-mask argument specifies the permissions to be placed on the file. If the open() call doesn't specify O\_CREAT, mode can be omitted
- Mode argument can be specified as a number (typically in octal) or, preferably, by ORing (|) together zero or more of the bit-mask constants. These constants are:

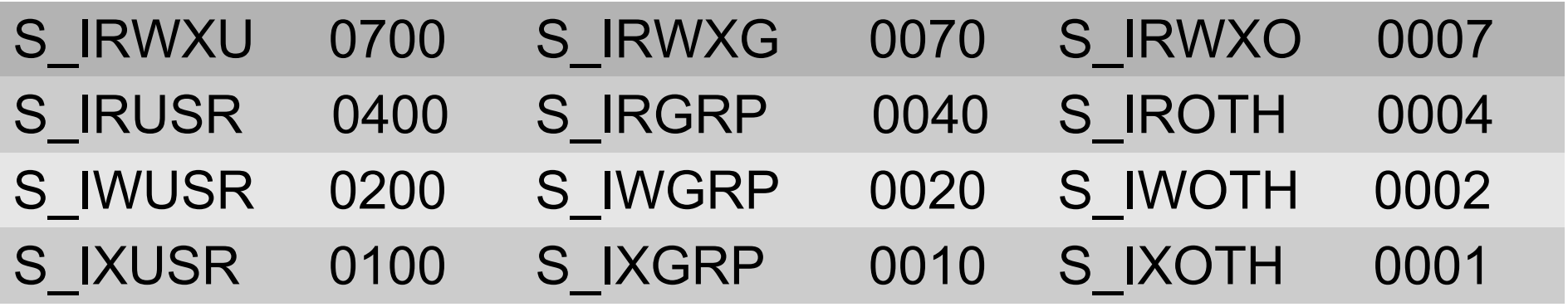

- Permissions actually placed on a new file depend not just on the mode argument, but also on the process umask and can be computed as **mode & ~umask**
- This mode only applies to future accesses of the newly created file

## **File Descriptor returned by open()**

- SUSv3 specifies that if open() succeeds, it is guaranteed to use the lowest-numbered unused file descriptor for the process. We can use this feature to ensure that a file is opened using a particular file descriptor
- For example, the following sequence ensures that a file is opened using standard input (file descriptor 0)

```
 close(STDIN_FILENO);
fd = open(pathname, O_RDONLY);
```
Since file descriptor  $0$  is unused, open () is guaranteed to open the file using that descriptor

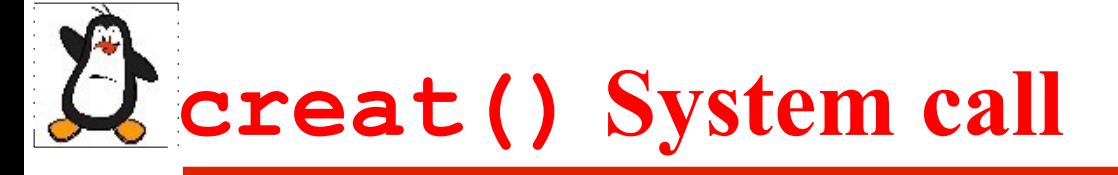

#### int creat(char \*pathname, mode t mode);

- In early UNIX implementations, open () had only two arguments and could not be used to create a new file. Instead, the creat () system call was used to create and open a new file
- The creat() system call creates and opens a new file with the given pathname, or if the file already exists, opens the file and truncates it to zero length
- On success, creat() returns a file descriptor that can be used in subsequent system calls. Calling creat() is equivalent to the following open() call:

#### **fd = open(pathname, O\_WRONLY | O\_CREAT | O\_TRUNC, mode);**

- Because the open() flags argument provides greater control over how the file is opened (e.g., we can specify O\_RDWR instead of O\_WRONLY), creat() is now obsolete, although it may still be seen in older programs
- So, using creat(), a file is opened only for writing. If we were creating a temporary file that we wanted to write and then read back, we had to call creat(), close() and then open()

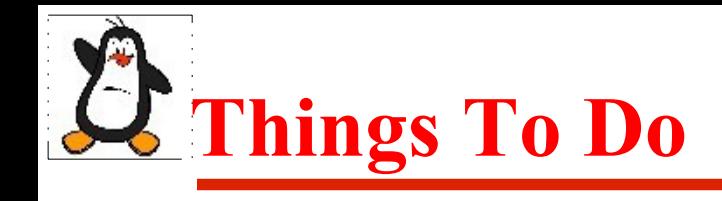

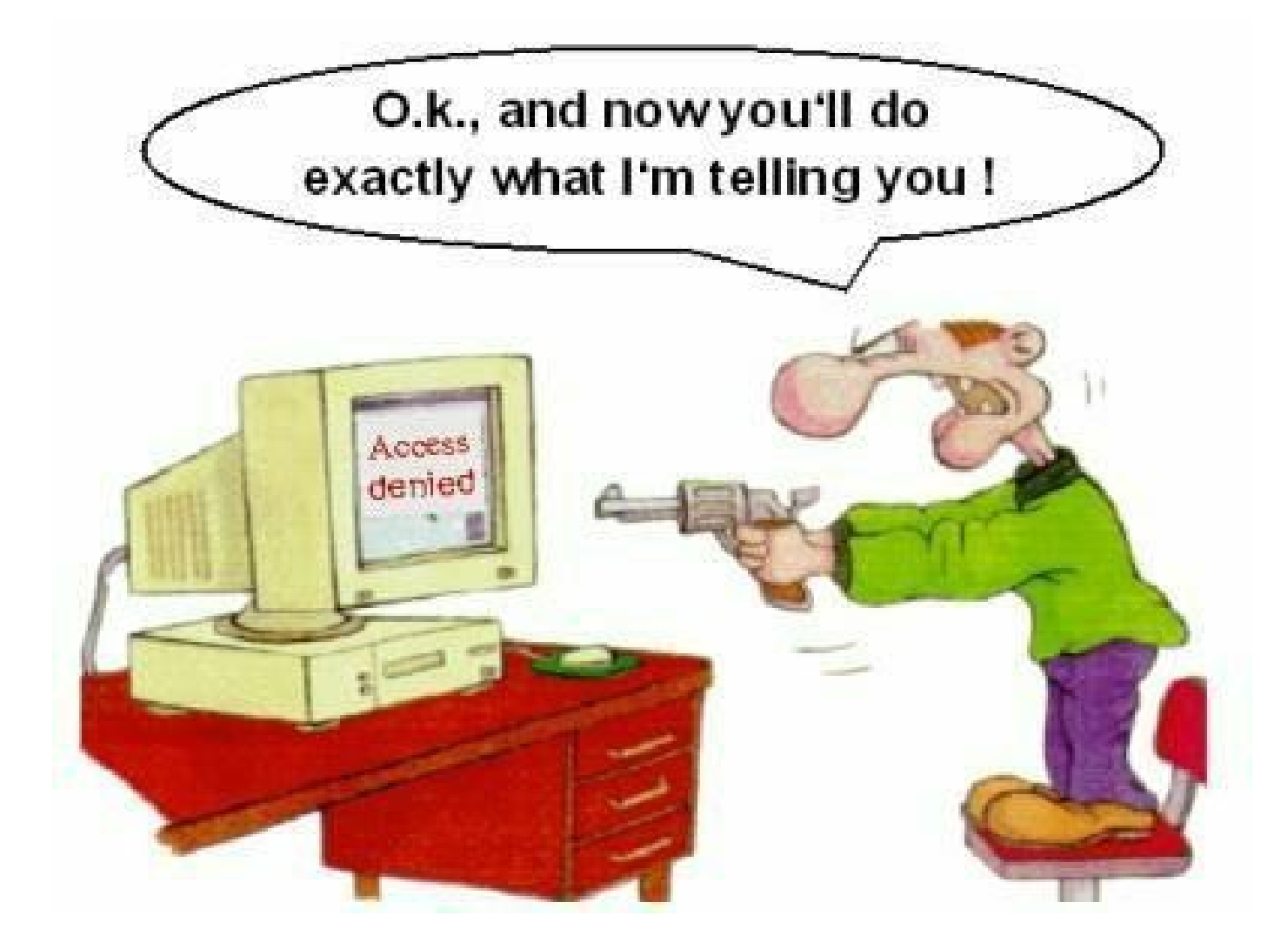

#### If you have problems visit me in counseling hours. .